# **Programmer's Guide to the SNP Facility**

## **A Facility for Monitoring TCP/IP-Based Communications**

Nilesh R. Gohel

Mallinckrodt Institute of Radiology Electronic Radiology Laboratory 510 South Kingshighway Boulevard St. Louis, Missouri 63110 314/362-6965 (Voice) 314/362-6971 (FAX)

Version 2.10.0

August 3, 1998

This document describes usage of a software facility based on the Solaris 2.3 (SunOS 5.3) operating system for monitoring TCP/IP communications on shared media networks. It may be used to monitor DICOM communications based on TCP/IP.

Copyright (c) 1995, 1998 RSNA, Washington University

## 1 Introduction

The SNP facility provides a means to monitor data communications on shared media networks (e.g. Ethernet) at the TCP level. The monitoring is performed in real-time. The facility was specifically developed for the Sun Solaris 2.3 (Sun OS 5.3) operating system. Only one association (network connection) may be monitored at a time. Parameters of the communication that need to be specified are initiator IP host name/address, acceptor IP host name/address, and acceptor's TCP port number. Additional parameters include the buffersize, device filename and number, and timeouts. Callback functions also need to be specified to retrieve the parsed TCP data and state information from the facility. In order to monitor communications, the following set of steps / function calls should be implemented in the given order:

SNP\_Init

SNP\_RegisterCallback (One for data in each direction, and one for state info.)

SNP\_Start

SNP\_Stop

SNP\_Terminate

A coding example entitled "Generic usage of SNP facility" is provided.

For a more complete description of the software architecture, refer to the manual entitled "DICOM Test Tools: A Guide to Programs for Testing DICOM Functionality."

## 2 Data Structures

There are instances in which an application using the SNP facility stores the parsed TCP data stream to data files. In such cases, the data is stored in two files (one for data from the initiator, and the other for data from the acceptor) in which case it is necessary to store a header with each of buffer of data. Such a header would be used to signify the ends of associations, sequence the buffers of data between the files, and also provide information about the length of the buffer. The following data structure, found in the header file for the facility (snp.h), describes an example header format for the buffers.

```
typedef struct {
u_long type;
u_long seq;
u long len;
} TCP_BUF_HEAD;
```
type represents the type of header and / or its direction. Here are the types and their definitions as per snp.h:

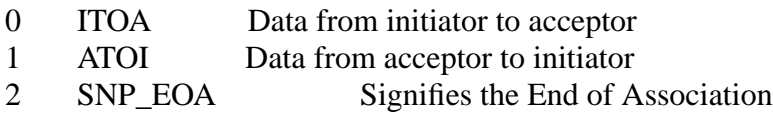

seq is sequence number of the buffer and may be used to check for the sequence between the files for data from the initiator to acceptor, and acceptor to initiator. len provides the length of the data buffer to follow.

## 3 Include Files

To use the SNP facility, applications need to include these files in the order given below:

```
#include "dicom.h"
#include "lst.h"
#include "condition.h"
#include "snp.h"
```
## 4 States

The following are the integer state constants as defined in snp.h used to report the status of the network monitoring. The meaning of each is provided.

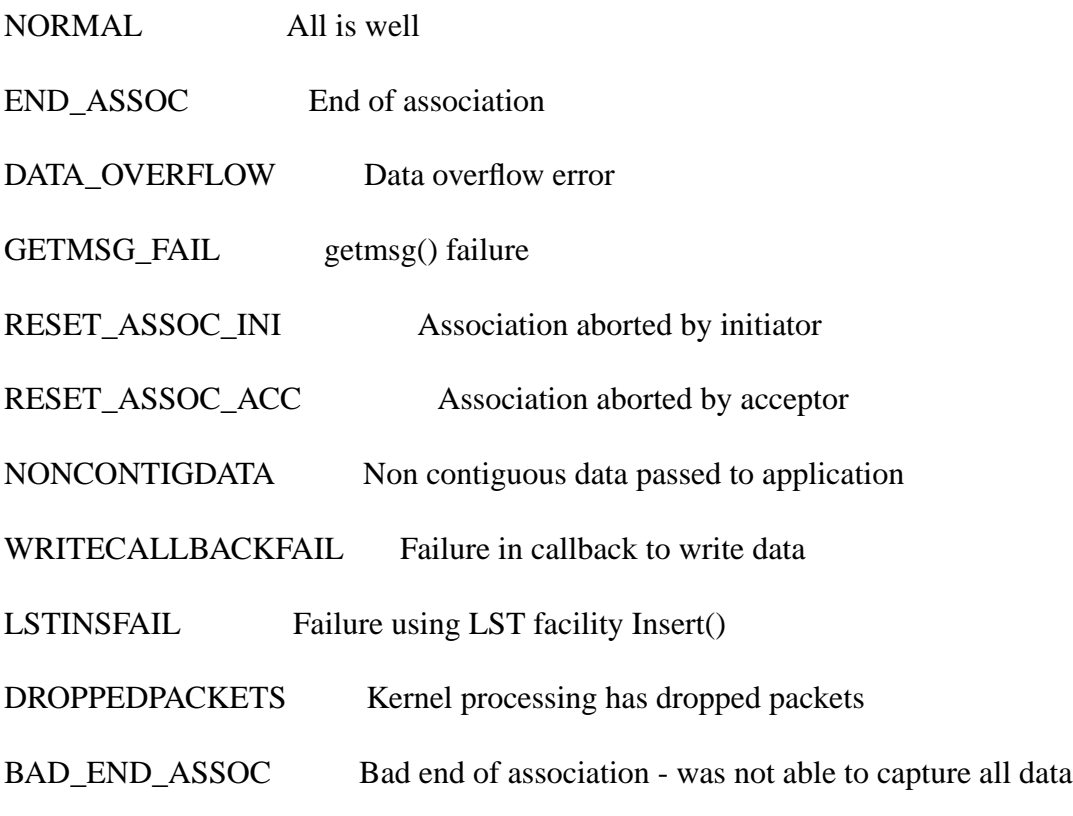

CON\_TIMEOUT Connection timed out (with segments still to be ack'ed)

STRGETMSG\_TIMEOUT strgetmsg() timed out (in STREAM setup)

## 5 Return Values

The SNP facility uses the COND facility to form and report conditions. The COND facility is documented in the Programmer's Guide to the COND facility.

SNP routines return a condition value. These are condition values the SNP facility may return:

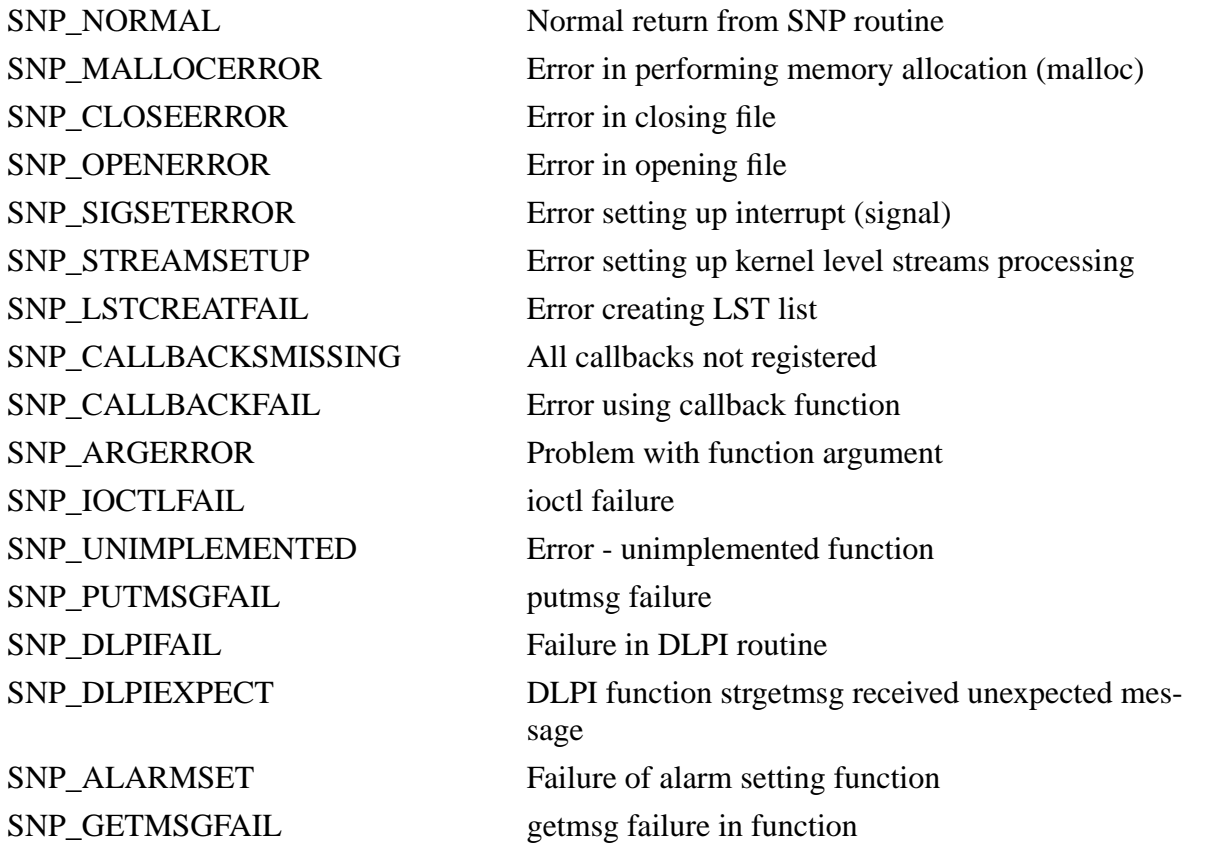

## 6 SNP Routines

This section provides detailed documentation for each SNP facility routine.

### **SNP\_Init**

#### **Name**

SNP\_Init –initializes snooping on a TCP/IP association .

#### **Synopsis**

CONDITION SNP\_Init()

#### **Description**

The routine is called to set up the SNP facility for snooping on a TCP/IP association. It should be called before any other SNP function is called.

#### **Return Values**

SNP\_NORMAL

### **SNP\_Terminate**

#### **Name**

SNP\_Terminate –terninate snooping on a TCP/IP association .

#### **Synopsis**

CONDITION SNP\_Terminate()

#### **Description**

The routine is called to tear down the SNP facility for snooping on a TCP/IP association.

#### **Return Values**

SNP\_NORMAL

### **SNP\_RegisterCallback**

#### **Name**

SNP\_RegisterCallback –to register callback functions to pass TCP parsed data and SNP facility state information to higher software layers

#### **Synopsis**

CONDITION SNP\_RegisterCallback(CONDITION(\*callback) (), int callbackType, void \*ctx)

*callback* the name of the function to be used to pass parsed TCP data or SNP facility state information back to the application *callbackType* specifies that the callback function being register should be used for data in a particular direction or on state information. The forms of the callback functions are provided:

SNP\_CALLBACK\_ITOA on data from Initiator to Acceptor with callback function of the form:

CONDITION callback func\_name(char \*buffer, int buffer size, void \*ctx)

SNP\_CALLBACK\_ATOI on data from Acceptor to Initiator with callback function of the form:

CONDITION callback\_func\_name(char \*buffer, int buffer\_size, void \*ctx)

SNP\_CALLBACK\_STATE on state information with callback function of the form:

CONDITION callback\_func\_name(int state, void \*ctx)

*ctx* context pointers used by application that are passed back in callbacks

#### **Description**

This routine registers callback functions for the passing of parsed TCP data and state information to higher software layers. Use of the SNP facility for snooping requires that all three callback functions be registered. While snooping, the functions may be re-registered thus providing greater freedom to change callbacks during operation.

#### **Return Values**

SNP\_NORMAL

### **SNP\_Start**

#### **Name**

SNP\_Start - sets up and starts snooping on all TCP/IP associations with the same parameters (includes initiator name or IP address, acceptor name or IP address, acceptor TCP port)

#### **Synopsis**

CONDITION SNP\_Start(char \*device, int ppa, char \*initiator, char \*acceptor, int port, int timeOutCon, int timeOutBuf, int bufferSpace)

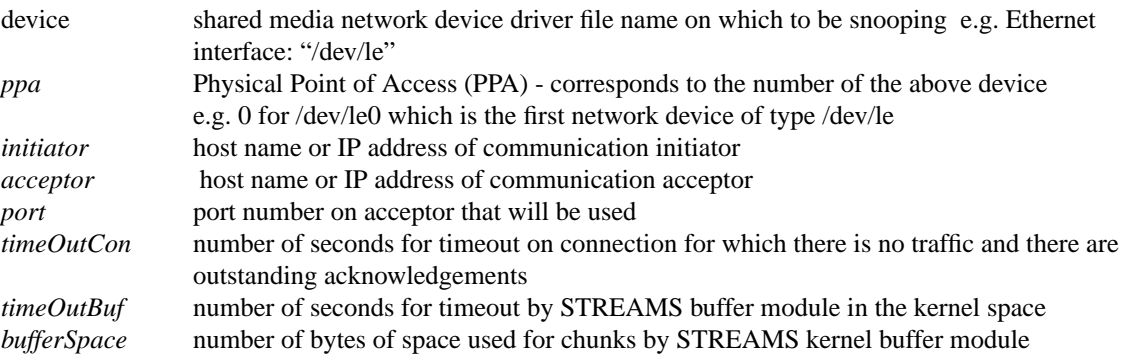

#### Description

*SNP\_Start* starts the snooping for associations after setting up the STREAMS chain in the kernel for filtering and buffering of the TCP stream to be monitored, and interfacing with the network device driver. Upon return of this function, the set up for the monitoring is complete.

As the SNP facility uses asynchronous I/O, the snooping operation is then interrupt-driven using callbacks to pass data and state information. By examining the state information, the calling software is able to determine the end of associations. A coding example follows the function definitions to illustrate usage of the facility.

#### **Return Values**

SNP\_NORMAL SNP\_CALLBACKSMISSING SNP\_ARGERROR SNP\_OPENERROR SNP\_MALLOCERROR SNP\_STREAMSETUP SNP\_SIGSETERROR SNP\_LSTCREATFAIL

### **SNP\_Stop**

#### **Name**

SNP\_Stop - To stop the snooping activities.

#### **Synopsis**

CONDITION SNP\_Stop()

#### **Description**

SNP\_Stop stops the snooping and performs most of the tear-down activities.

#### **Return Values**

SNP\_NORMAL SNP\_CLOSEERROR

### **SNP\_StateMsg**

#### **Name**

SNP\_StateMsg - To get the textual interpretation of a SNP facility state number.

#### **Synopsis**

char\* SNP\_StateMsg(int state)

*state* Number of state to be interpreted

#### **Description**

*SNP\_StateMsg* returns the textual representation of state number provided

#### **Return Values**

Pointer to character string interpreting SNP facility state number.

### **SNP\_Debug**

#### **Name**

SNP\_Debug - Turns on/off debugging messages of SNP facility.

#### **Synopsis**

void SNP\_Debug(BOOLEAN flag)

*flag* TRUE to turn on debugging, FALSE to turn off debugging.

#### **Description**

*SNP\_Debug* turns on/off debugging messages of SNP facility

#### **Return Values**

None

## 7 Code Examples

### **7.1 Generic usage of SNP facility**

The following is an example of how the facility may used be to monitor some associations. Although, callback functions are registered in the code, they are not specified. The sequence of events for set up and tear down is important to note.

```
/* Place SNP facility in debug mode - turn off for now
*/
SNP_Debug(FALSE);
/* Initialize SNP facilities
*/
cond = SNP\_Init();
if (cond != SNP_NORMAL) {
   COND DumpConditions();
    exit(1);}
/* Register callback functions
*/
cond = SNP_RegisterCallback(callbackState, SNP_CALLBACK_STATE, NULL);
if (cond != SNP_NORMAL) {
   COND DumpConditions();
    exit(1);}
cond = SNP_RegisterCallback(callbackITOA, SNP_CALLBACK_ITOA, NULL);
if (cond != SNP_NORMAL) {
   COND DumpConditions();
    exit(1);}
cond = SNP_RegisterCallback(callbackATOI, SNP_CALLBACK_ATOI, NULL);
if (cond != SNP NORMAL) {
    COND_DumpConditions();
    exit(1);}
/* Commence the snooping with given arguments
*/
cond = SNP_Start("/dev/le", 0, "dicom1", "dicom2", 104, 20, 5, 32768);
if (cond != SNP NORMAL) {
    COND_DumpConditions();
    exit(1);
```

```
printf("\nInitialization complete .... ready to monitor communica-
tions\n");
/* Until the correct number of associations have been
    monitored or until something goes wrong keep snooping
     - update user with number of associations to go (Note:
    Global varible "assoc" is the number of associations
    remaining, decrement by callback for state information
     on receiving each END_OF_ASSOC message)
*/
while (assoc > 0) {
     sleep(1);
}
/* If finished in a bad state .... something went wrong
*/
if (current_state != NORMAL) {
    printf("\nError: %s\n",SNP_StateMsg(current_state));
    exit(1);} else
    printf("\nCompleted monitoring associations normally\n");
/* Discontinue snooping operations
*/
cond = SNP Stop();
if (cond != SNP_NORMAL)
    COND_DumpConditions();
/* Terminate activities with SNP facility
*/
cond = SNP_Terminate();
if (cond != SNP_NORMAL)
   COND DumpConditions();
```
}